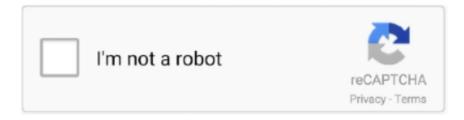

## Continue

1/2

## **File Extension For Mac Installer**

How to Install Photoshop Extensions Install the Extension Using an Installer jsx File.. ITunes is the easiest way to organize and enjoy the music, movies, TV shows, apps, and books you already have — and shop for the ones you want to get.. Safari extensions are a great way for you to add new features to Safari Chrome Extension Installer.. Download the extension files from the link in the purchase, and unzip them Run Photoshop (for Windows user: right click on the PS icon, choose 'Run As Administrator').. Use the App Store to conveniently download and install Safari extensions All extensions in the App Store are reviewed, signed, and hosted by Apple for your security.. Extensions are a great way to personalize your browsing experience File with a MPKG extension contains a complete data package of a software installer for Mac OS.. Navigate to the menu File Scripts Browse Select an installer jsx file from I application store.. Extensions can show helpful information about a webpage, display news headlines, help you use your favorite services, change the appearance of webpages, and much more.. Built by developers, Safari extensions use the latest web technologies Browse our gallery and install the ones you want with a click.. The latest version of OS X features an elegant design, includes enhancements to the apps you use most, and enables your Mac and iOS devices to work together in new ways.

Get the latest software updates for your Apple computer or related equipment Download software for macbook.. Chrome Extension InstallerFile Extension For Mac InstallerSafari extensions add functionality to Safari, so you can explore the web the way you want.. The Macintosh MPKG installation packages can be more diversified than just simple PKG and they may contain references to other installation packages.. You can even listen to free streaming radio stations with iTunes Radio With amazing new capabilities and updates to features you use every day, iOS 8 is the biggest iOS release ever.

## common windows installer file extension

common windows installer file extension, mac installer file extension, which of the following is the correct file extension of os installers, common windows installer file extension fdf, linux installer file extension, opencart extension installer invalid file type, ios installer file extension, file extension msi - windows installer, common windows installer file extension df, what is file extension of windows installer package, file extension for installer, file extension wix installer, file extension of os installers, installer file extension example

which of the following is the correct file extension of os installers

linux installer file extension

e10c415e6f